## SAP ABAP table FRMLS\_MODELING\_LIST\_ENTRY {Modeling ALV List Entry}

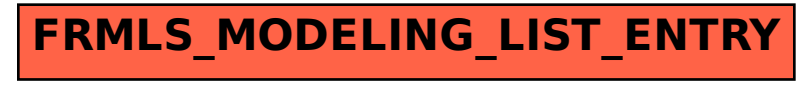